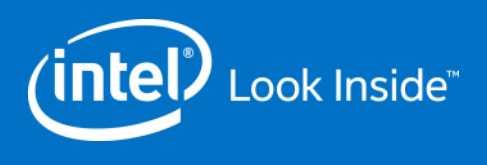

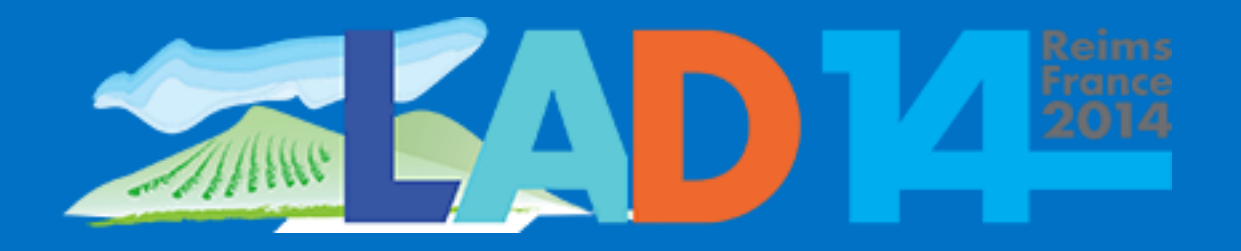

#### Intel Features and Future Development

**Andreas Dilger**

**Principal Engineer**

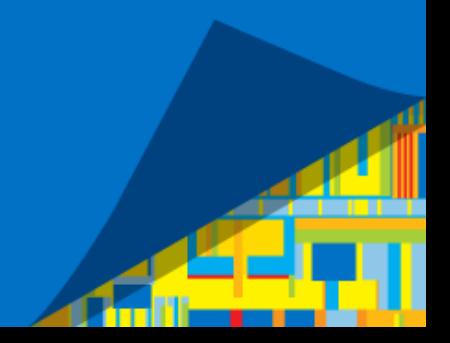

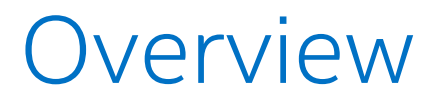

Features currently under development

- **Dynamic LNET Configuration**
- **EXECT MDT-MDT consistency checking**
- Distributed Namespace Striped Directories
- **Data on MDT (DOM)**

Features in the design stage

- **Layout enhancement**
- Multiple metadata-modifying RPCs (multi-slot last\_rcvd)

2

# Dynamic LNET Config (2.7)

Allows configuring complex LNET networks at runtime

 New commands to configure networks and routes (like "route") lnetctl **net add** --net {} --if {} [--peer\_{credits,timeout} {}] lnetctl net **del** --net {} lnetctl net **show** [--net {}] [--verbose]

```
lnetctl route add --net {} --gateway {} [--hop {}]
lnetctl route del --net {}
lnetctl route show [--net {}] [--verbose]
lnetctl set {tiny,small,large}_buffers 8192
```
[http://cdn.opensfs.org/wp-content/uploads/2014/04/D1\\_S13\\_DynamicLNETConfiguration.pdf](http://cdn.opensfs.org/wp-content/uploads/2014/04/D1_S13_DynamicLNETConfiguration.pdf)

### Dynamic LNET Config cont.

#### Config file for automatic configuration at startup/shutdown

- Will eventually replace lnet module parameters
- YAML format to be both human/machine readable
- Generate YAML config file from current settings on local node:

# lnetctl net show --verbose

# lnetctl route show --verbose

#### net:

- nid: 192.168.205.130@tcp1 status: up interfaces: 0: eth3 1: eth4 tunables: peer\_timeout: 180 peer\_credits: 8 peer\_buffer\_credits: 0 credits: 256

#### route:

- net: tcp6 gateway: 192.168.29.1@tcp hop: 4 seq\_no: 3 - net: tcp7 gateway: 192.168.28.1@tcp hop: 9 seq no: 4

### LFSCK OST-MDT Checking (2.4-2.5)

Iterate MDT objects, check local consistency (Phase 1)

 Check/fix Object Index (OI Scrub) for FID->inode mapping lctl **lfsck\_start** -M *fsname*-MDT0000 [**-t scrub**] [**--dry-run**] [**-s** *obj\_sec*] lctl **lfsck\_stop** -M *fsname*-MDT0000

Iterate names in each directory, check local namespace (Phase 1.5)

 Check/fix FID in dirent, "link" xattr for inode->parent dir backref lctl lfsck\_start -M *fsname*-MDT0000 -t **namespace** ... Directory entry Directory entry

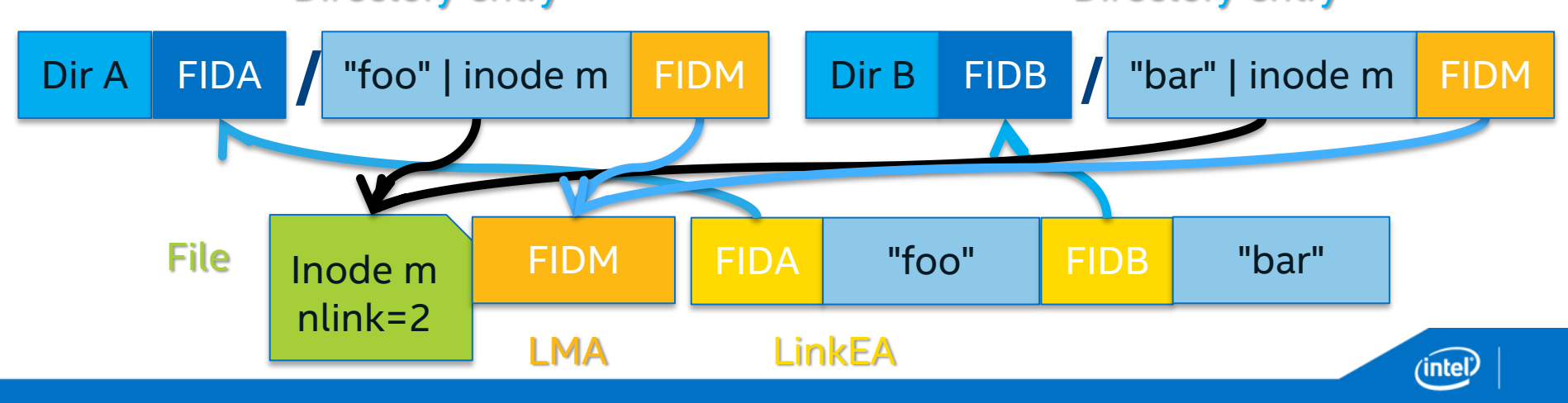

# LFSCK OST-MDT Checking (2.6)

Iterate OST objects, check MDT-OST layout consistency (Phase 2)

- Verify OST local object directory entry against object ID
- Verify OST object->MDT inode back-reference ("fid" xattr)
- Generate in-memory bitmap of in-use FIDs on each OST

MDS iteration checks LOV layout on each inode

- Verify each OST object exists, optionally recreate missing objects
- Verify UID/GID on objects for quota
- As each object FID is verified, mark it in-use in bitmap
- Find missing or duplicate OST object references via bitmap lctl lfsck\_start ... [**-A**] -t **layout** [**--create-ostobjs**] ... Added OSD object iterator for ZFS OSDs (OST, MDT)

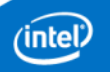

# LFSCK MDT-MDT Checking (2.7)

Check distributed consistency between MDTs (Phase 3)

- During Phase 1 MDT namespace iteration, verify and repair remote inodes
- Use Object Update Target (OUT) to access/modify remote MDT objects
- OUT between servers only, allows low-level object/index changes
- Check and repair remote LinkEA, nlinks, file type in dirent

Check and repair striped DNE directories

 Check master/slave directories, names hashed to correct slave lctl lfsck\_start ... -A -t **all**

lctl set\_param debug=+lfsck

watch "lctl get\_param mdd.\*.lfsck\_{layout,namespace}"

[http://cdn.opensfs.org/wp-content/uploads/2013/04/Zhuravlev\\_LFSCK.pdf](http://cdn.opensfs.org/wp-content/uploads/2013/04/Zhuravlev_LFSCK.pdf) [http://wiki.opensfs.org/Contract\\_SFS-DEV-001](http://wiki.opensfs.org/Contract_SFS-DEV-001)

## DNE Striped Directories (2.6/2.8)

Spread a single directory across MDTs

- Reduce contention, improve performance for large directories
- Directory layout + name hash locates slave MDT directory entry
- Directory shard on each MDT independent (lock, lookup, modify)

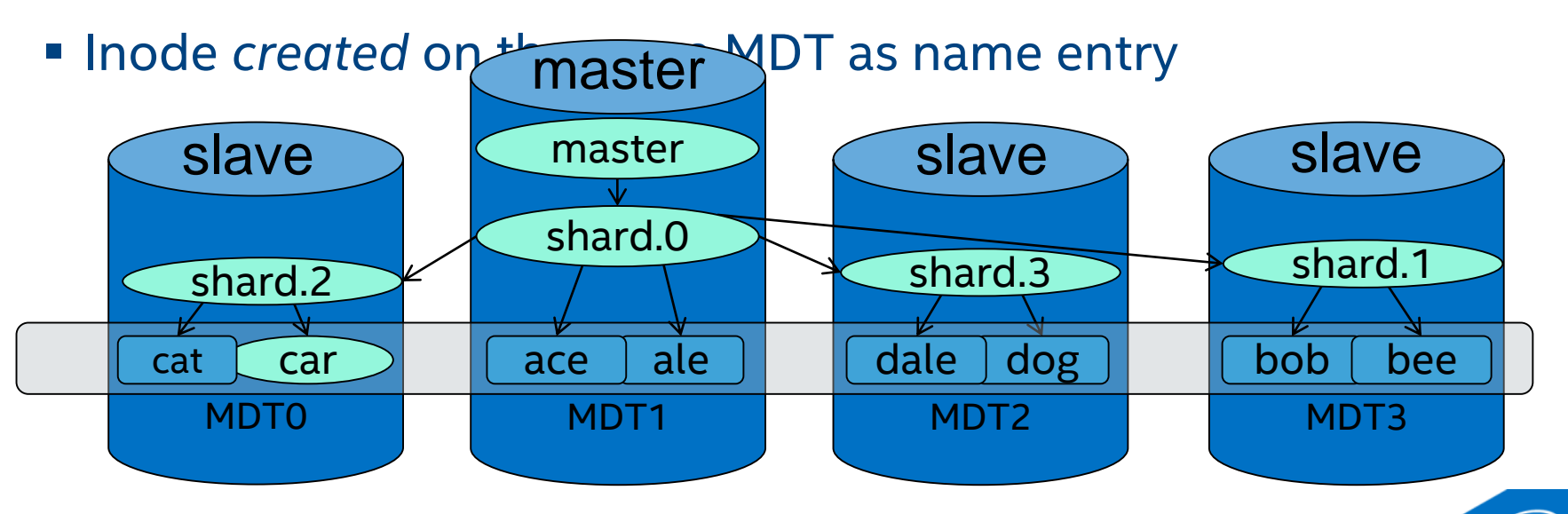

## DNE Striped Directories (2.6/2.8)

MDT and directory layout statically selected at creation time mkfs.lustre --mdt ... **--index mdt\_idx** /dev/*mdtN* lfs **mkdir -i mdt\_idx** [-c {stripe\_count}] *new\_directory* rmdir *empty\_directory*

Migration tool to balance MDT usage

- Avoids data copy, moves objects to **new inode** on new MDT
	- Changes **FID** of the inode, not POSIX rename() compatible

lfs **mv -M** *mdt\_idx file\_or\_directory*

<https://wiki.hpdd.intel.com/display/PUB/Remote+Directories+Solution+Architecture> [http://cdn.opensfs.org/wp-content/uploads/2013/04/LUG-2013\\_DNE.pdf](http://cdn.opensfs.org/wp-content/uploads/2013/04/LUG-2013_DNE.pdf)

#### DNE Async Commit (2.8)

DNE remote/striped directory create currently synchronous (2.6)

- Use OSP to send *updates* to remote MDTs
- Need a sync on **both** slave and master to ensure consistency
- Files created within remote/striped directories NOT synchronous
- Rename and hard links not supported (return -EXDEV) Async commit implements distributed DNE recovery
- Allow remote/striped operations to avoid sync updates
- Each target (master/slave) logs full copy of all updates
- Can replay update log if any target failed to commit updates

#### Data on MDT (2.x)

Efficiently store small files on the MDT

- Avoid OST object RPC + disk seek for each file access
- Avoid OST lock RPC for each file access
- Use small-file optimized MDT storage (RAID-10/SSD/NVRAM)
- Avoid RAID-5/6 read-modify-write for small writes

Space usage on MDT managed by quota

*Small* files are determined by the file layout

- Maximum MDT file size can be specified by min(user, admin)
- Typically expected to be <= 1MB, dependent on MDT space
	- Phase 1: Files larger than limit cannot be stored on the MDT (EFBIG)
	- Phase 2: Files larger than limit will be migrated to an OST

#### Data on MDT Implementation

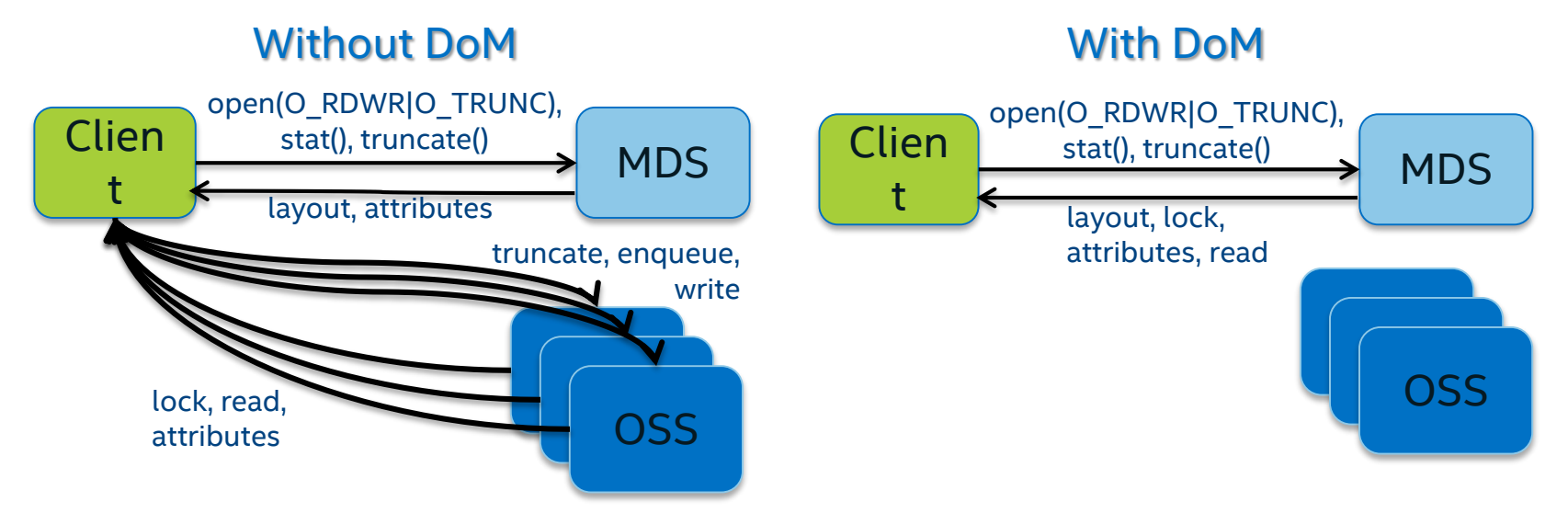

DoM requested at file creation time like files on OSTs

- Can't do it after write because objects are allocated at open()
- Can set default DoM striping on subdirectories (phase 2) lfs setstripe **--stripe-pattern=mdt** [--stripe-size=*size*] *new\_file*

#### Multiple Metadata-Modifying RPCs (2.x) (aka Multi-slot last\_rcvd)

Currently limited to one RPC (+close) at client

- last\_rcvd slot on MDT for each client to reconstruct reply
- Not a limit for many concurrent clients

Change to dynamic log on MDT to allow concurrent RPCs

- Allow multiple metadata-modifying RPCs in flight at one time
- Improve multi-threaded performance of one client

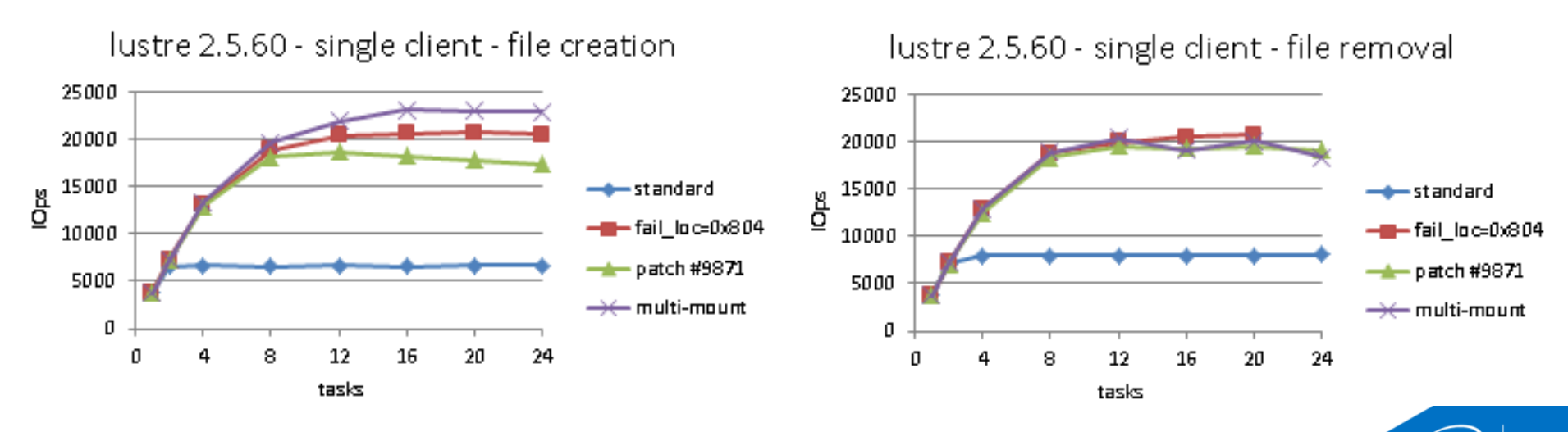

### Layout Enhancement (2.y)

Allow compound layouts for regular files

- Component layouts describe extent of file (some or all)
- **Extents can be disjoint or overlapping** 
	- RAID-1 mirroring -> overlapping [0, EOF), [0, EOF)
	- Dynamic stripes -> disjoint [0, 32M), [32M, 1G), [1G, EOF)

```
struct lov comp md v1 {
      __u32 lcm_magic;
       __u32 lcm_size; /* total layout size */
       __u32 lcm_layout_gen;
      \mu u16 lcm_flags; /* READ_ONLY, ... */
      __u16 lcm_entry_count;
     union {
            __u64 lcm_padding[2];
     } u;
     struct lov comp md entry v1 lcm entries[0];
};
```
struct lov\_comp\_md\_entry\_v1 { u32 lcme id;  $\frac{1}{2}$  unique ID  $\frac{1}{2}$ \_\_u32 lcme\_flags; /\* PRIMARY, STALE, ... \*/ struct lu\_extent lcme\_extent; \_\_u32 lcme\_offset; /\* layout entry offset \*/ \_\_u32 lcme\_size; /\* size of entry \*/ \_\_u64 lcme\_padding; };

#### Layout Enhancement Examples

#### RAID-0+1 mirrored file

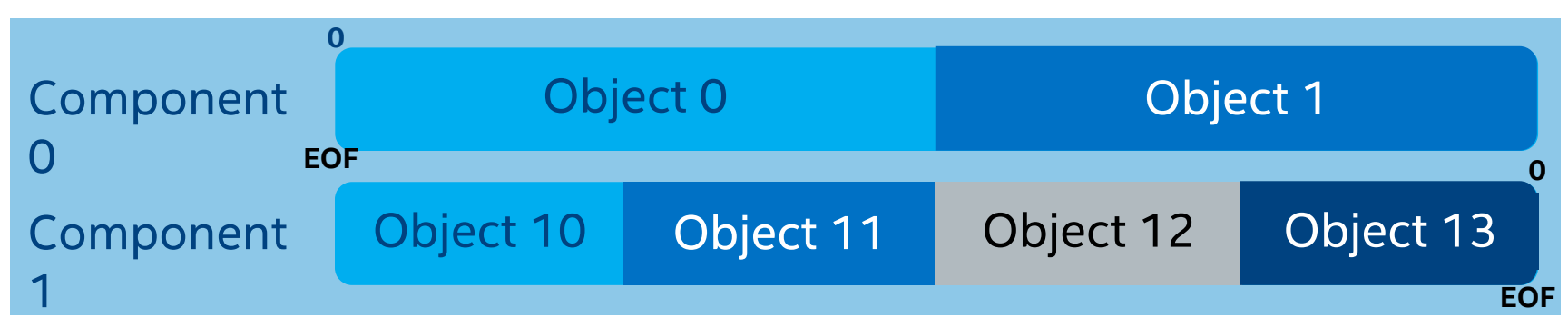

#### Dynamic Striping

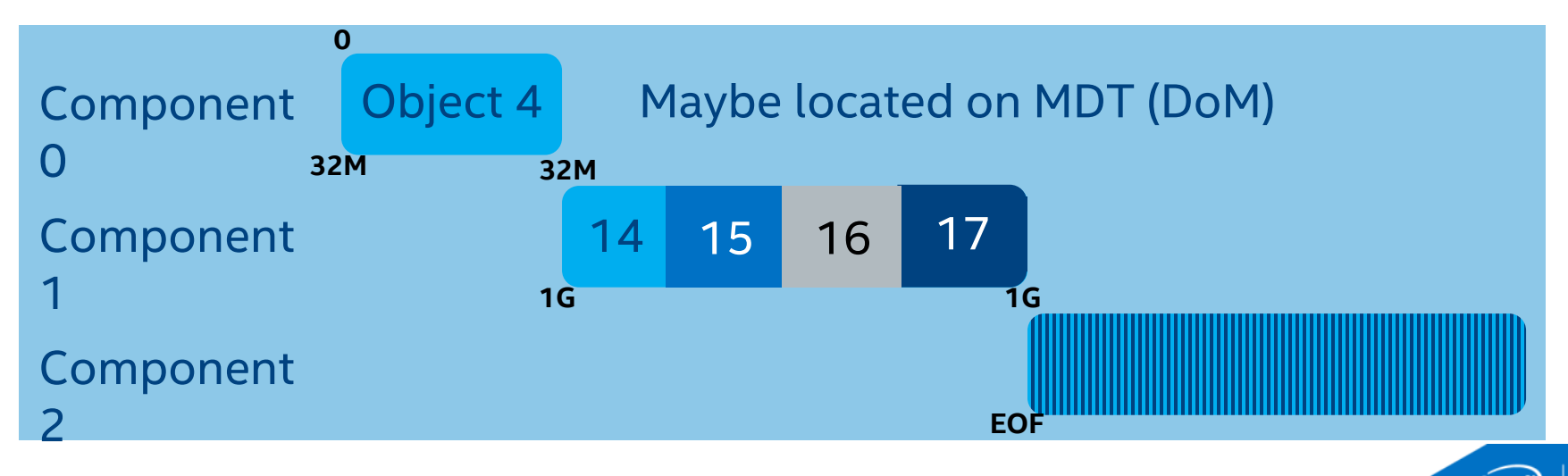

15

inte

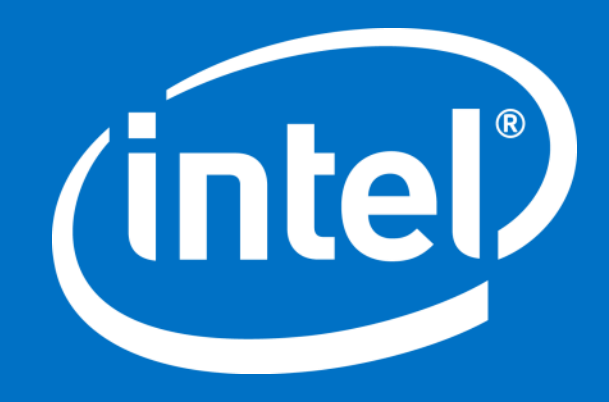